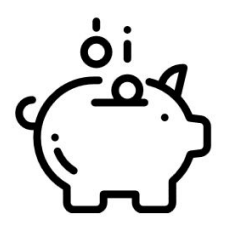

**1**

Для получения денежного подарка через Копилку, сотруднику ТТ необходимо отправить СМС с подключенного к Копилке номера, на 5955

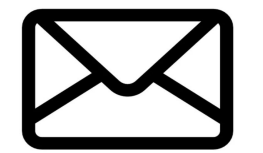

*Формат сообщения: ЦЦЦЦЦЦЦЦЦ\_ББЦЦЦЦЦЦ/ЦЦ* где ЦЦЦЦЦЦЦЦЦ – код ТТ *должен состоять из 9 цифр (оригинальный код МТС из реестра МДМ).*  ББЦЦЦЦЦЦ/ЦЦ – номер кредитного договора Например, 050105473\_ MC2277006/20

*Сообщение не тарифицируется*

В случае соблюдения всех условий подарочной акции, в ответ сотруднику ТТ поступит сообщение с номера, 5955 следующего содержания

*Номер ЦЦЦЦЦЦЦЦЦ\_ББЦЦЦЦЦЦ/ЦЦ успешно принят к проверке*

**Вы не являетесь участником акции Копилка. Для подключения свяжитесь с представителем Компании МТС**

**•Что значит? Продавец не является участником Копилки.** 

**•Что делать? Продавец заполняет анкету (можно запросить у торгового представителя) и передает представителю МТС для оформления. Представитель МТС сверяет корректность заполнения анкеты с паспортом и информирует, что его анкета будет передана в офис и после подтверждения ПД он может отправлять номера проданных комплектов на 5955.** 

**Технические сложности, попробуйте позже. Если проблема осталась, обратитесь к представителю Компании МТС ИЛИ Ошибка выполнения запроса. Попробуйте сделать запрос позже**

**•Что значит? Ответ поступает в случае технических работ на портале Копилка. •Что делать? При поступлении данного ответа представителю МТС необходимо обратиться к менеджеру КЦ.** 

**•Что значит? Если подключенный Автоплатеж соответствует критериям качества, то за данный АП будет произведена оплата. Номер успешно принят к проверке**